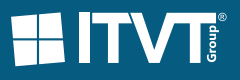

## **ITVT AP invoice automation** for Dynamics365

## **ITVT digital AP invoice automation 1h Briefing**

Introduction to modern digital AP invoice workflow automation and approval compliant with German law for Microsoft Dynamics 365 Business Central and Microsoft Dynamics 365 Finance & Operations

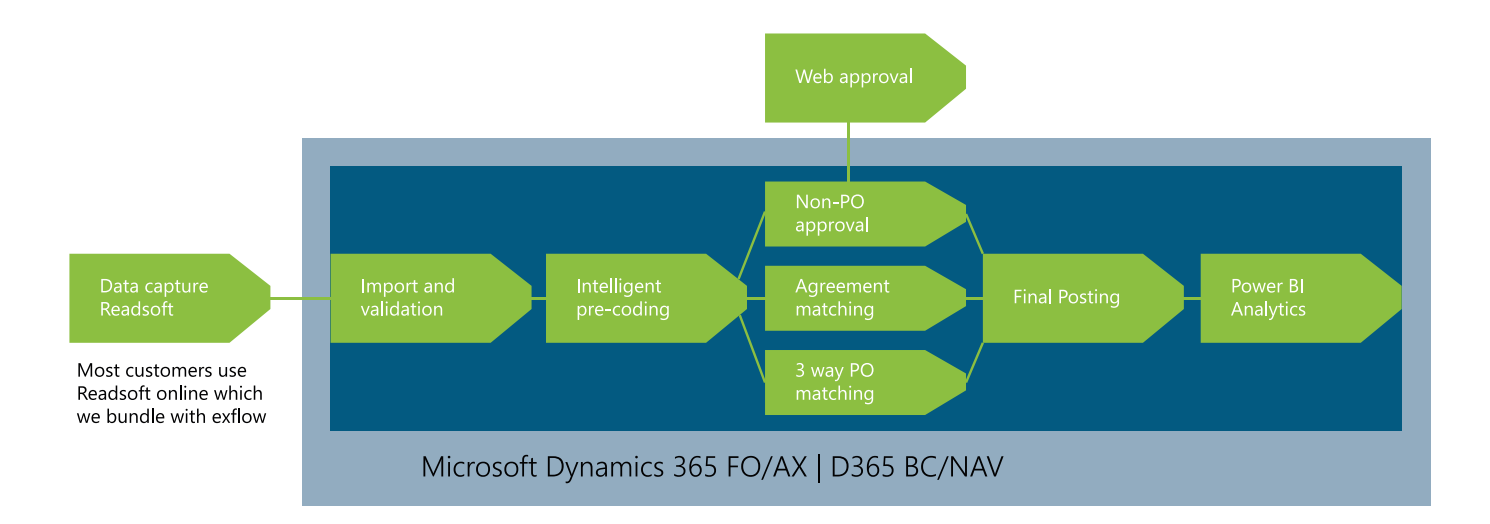

In this 1 hour briefing you will learn how to optimize your accounts payable invoice process for up to 90% automatic posting optimization

- **�** scanning and validation of AP invoices via Readsoft Online
- **�** vendor matching and validation
- **�** invoice approval (with complex logic) and matching rules
- **�** 3 way matching
- **�** automatic posting
- **�** documents always available at the posting level - never touch paper again even during a tax audit

Also learn how you can digitize your complete mail process digitally.

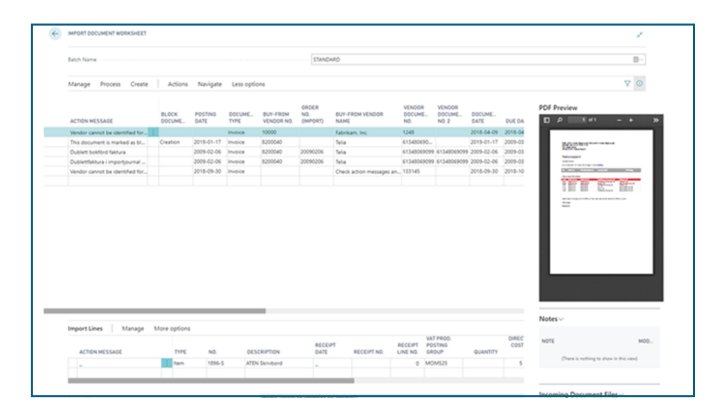

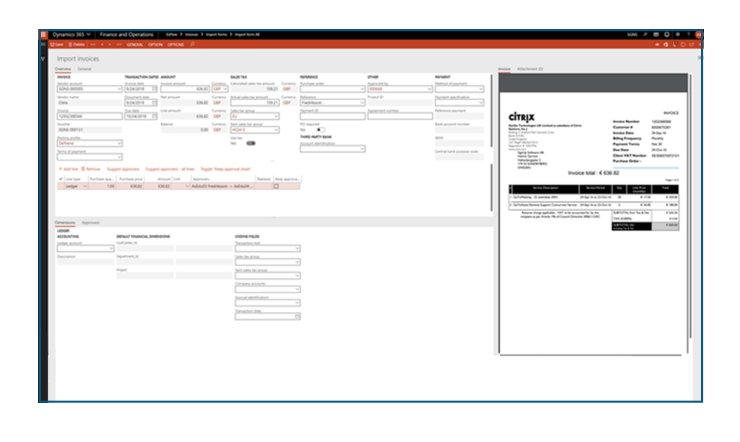